## The Computation of the Computation of the Computation of the Computation of the Computation of the Computation

## Visual Basic Programming – Demonstration Program 1

```
' Types - Demonstration of some different variable types and expressions 
'
Public Class Form1
```
 Private Sub Form1\_Load(ByVal sender As System.Object, ByVal e As System.EventArgs) Handles MyBase.Load

```
 Dim ival As Integer 
 Dim rval As Double 
 Dim sval As String 
 Dim bval As Boolean 
ival = 10rval = 2.5 sval = "Hello" 
bval = True ListBox1.Items.Add("ival=" & ival) 
 ListBox1.Items.Add("rval=" & rval) 
 ListBox1.Items.Add("sval=" & sval) 
 ListBox1.Items.Add("bval=" & bval)
```
 End Sub End Class

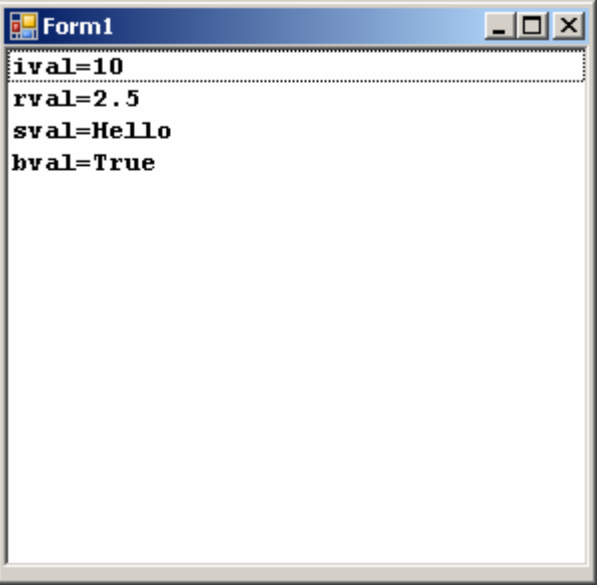